## **CMOS 4-BIT MICROCONTROLLER**

# **TMP47C423AF**

The 47C423A is a high speed and high performance 4-bit single chip microcomputer based on the TLCS-47 CMOS series with LCD driver, High Speed Event Counter and Pulse output circuit.

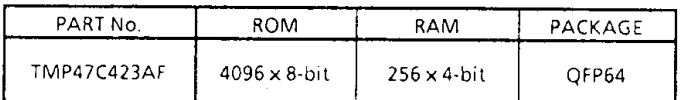

### **FEATURES**

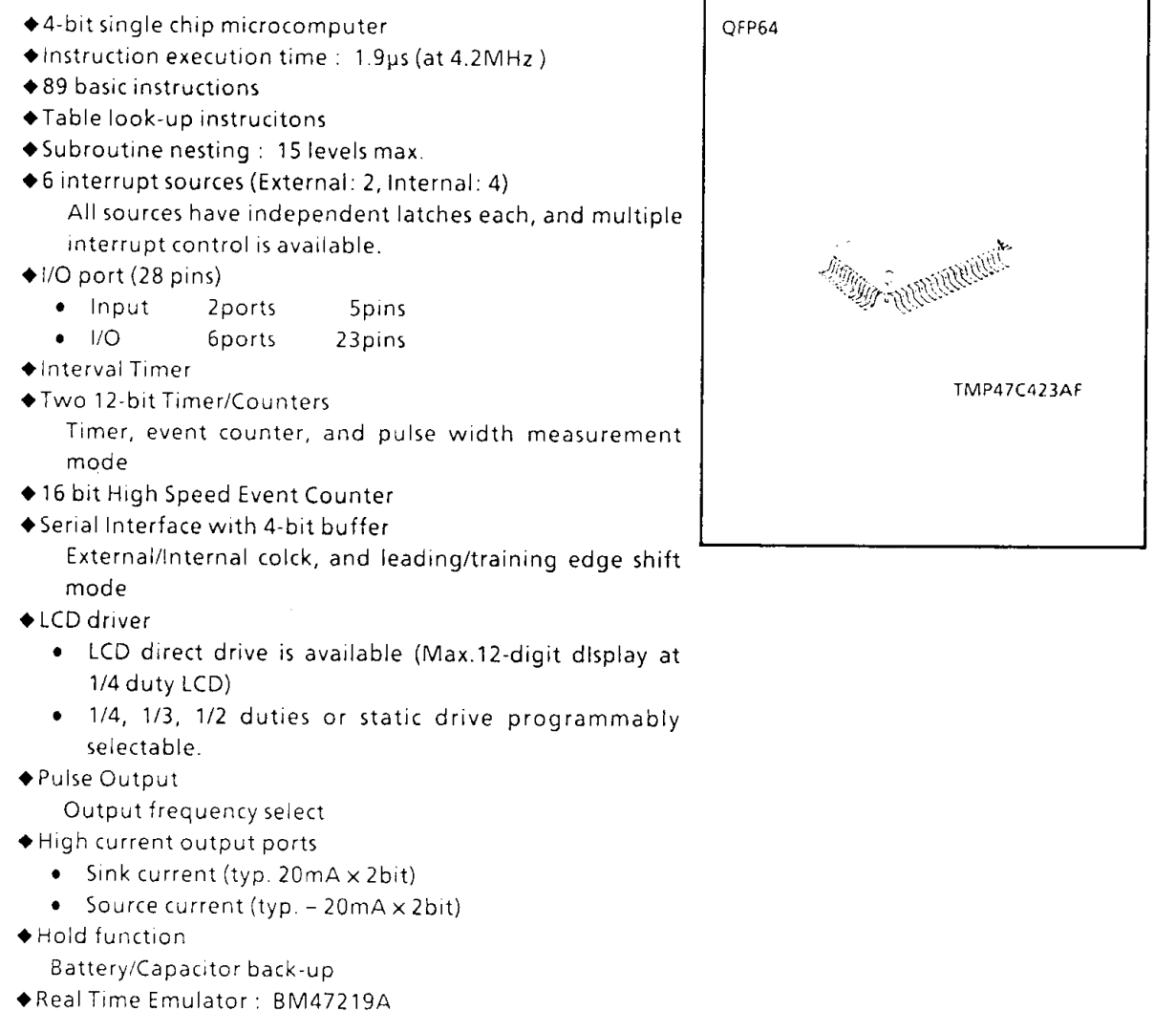

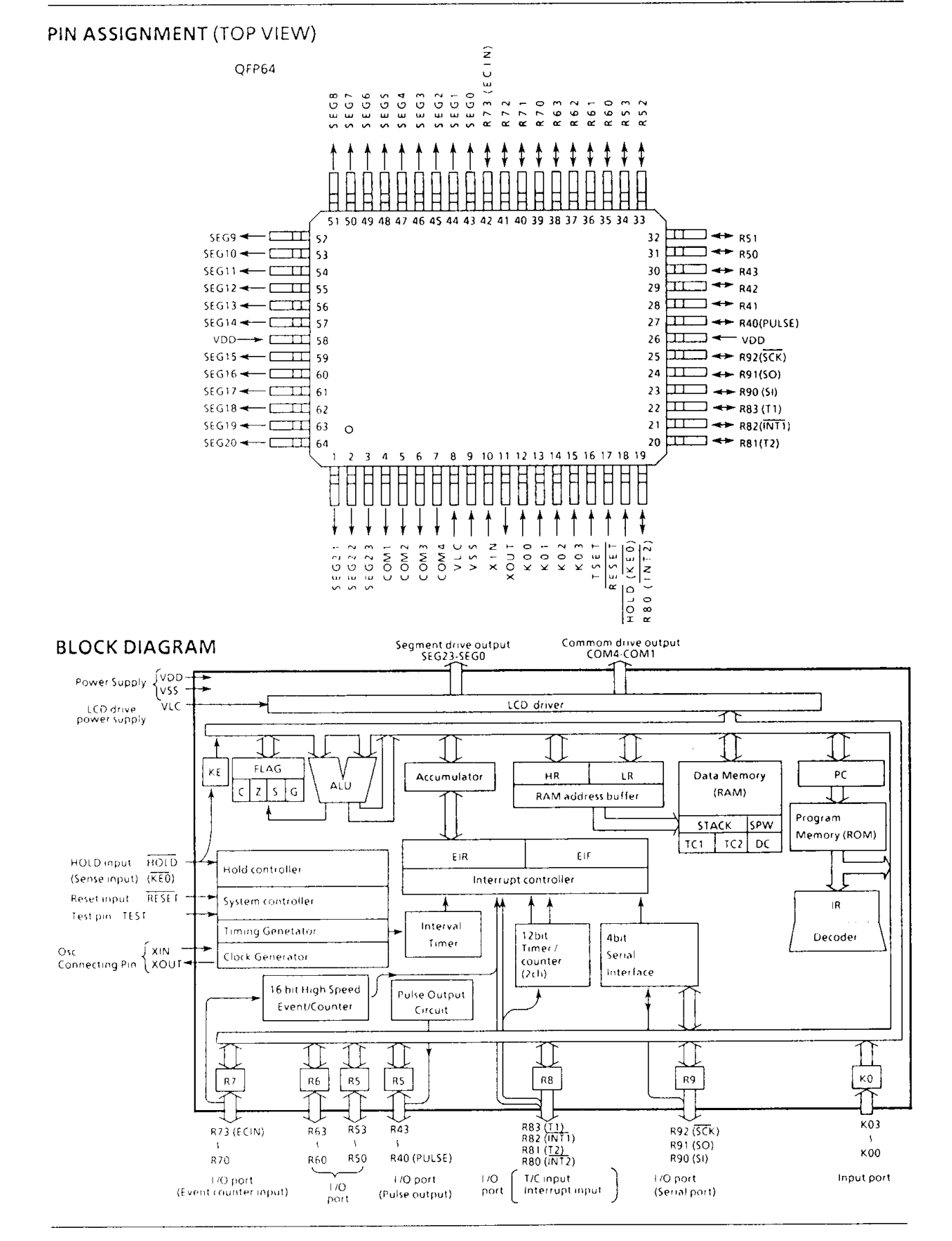

### PIN FUNCTION

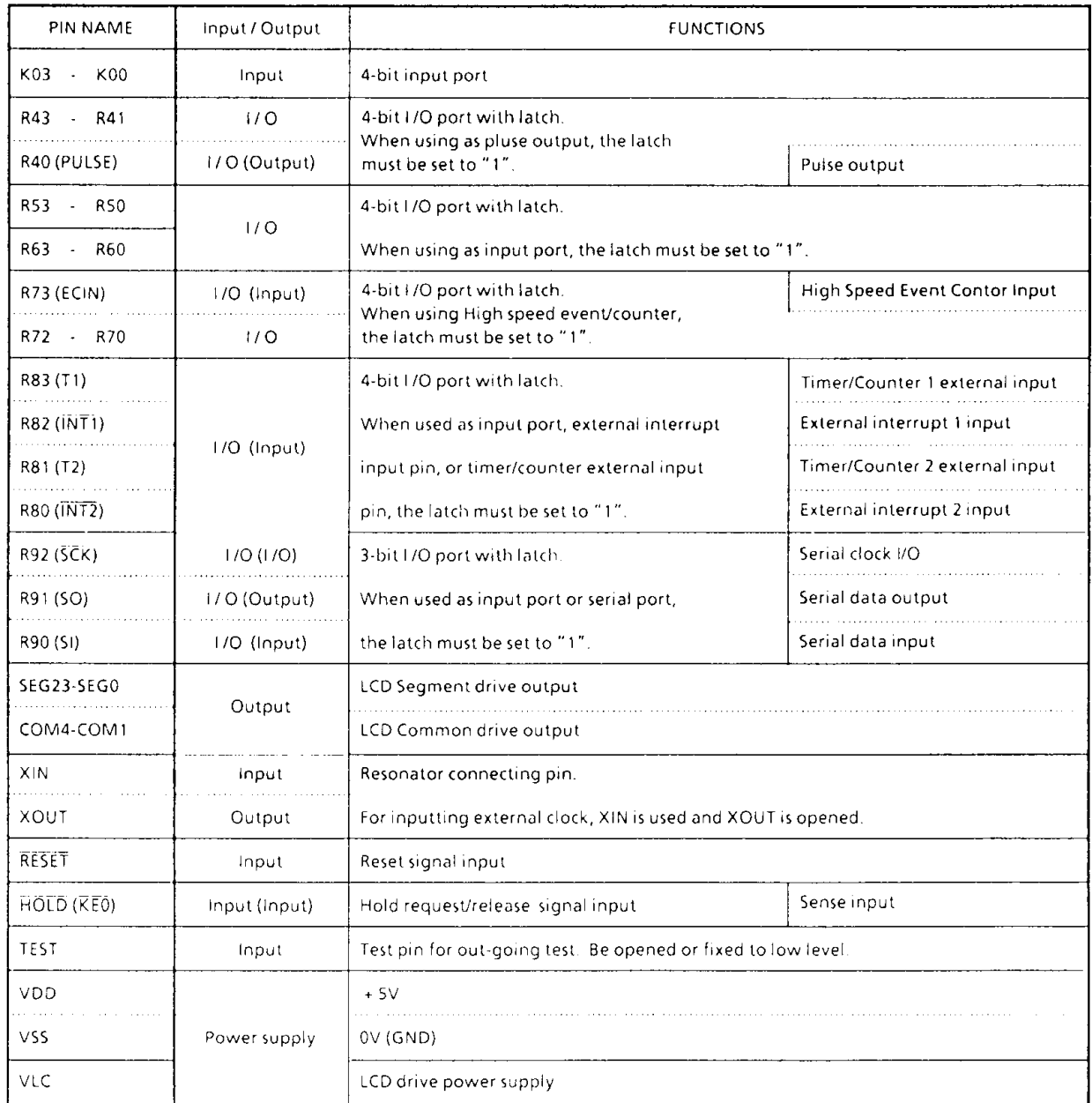

### **OPERATIONAL DESCRIPTION**

Concerning the 47C423A the configuration and functions of hardwars are described. As the description has been provided with priority on those parts deffering from the 47C400A, thchnical data sheets for the 47C400A shall also be referred to.

### 1. SYSTEM CONFIGURATION

- $(1)$  I/O Port
- (2) Timer/Counter
- (3) LCD driver
- (4) High Speed Event Counter
- (5) Pulse output

### 2. PERIPHERAL HARDWARE FUNCTION

#### $2.1$ I/O Ports

The 47C423A has 8 I/O ports (28 pins) each as fllows:

- ① KO  $\frac{1}{4}$  4-bit input
- $\overline{2}$  R4 ; 4-bit input/output (R40 pin is shared with pulse output)
- ③ R5, R6 ; 4-bit input/output
- $4 R7$ ; 4-bit input/output (R73 pin is shared with pulse output)
- $5 R8$ ; 4-bit input/output (Shared with external interrupt input and timer/counter input)
- 6 R9 ; 3-bit input/output (Shared with serial port)
- 17. KE ; 1-bit Sense input (Shared with hold request/release signal input)

As the description has been provided with priority on ports ((2), (4) and (6)) changed from 47C400A. Futher, 47C423 has not P1, P2 port, Therefore, the instruction [OUTB @ HL] and 5bit to 8bit data conversion table cannot be used.

Table 2-1, lists the port address asignment and the I/O instruction that can access the port.

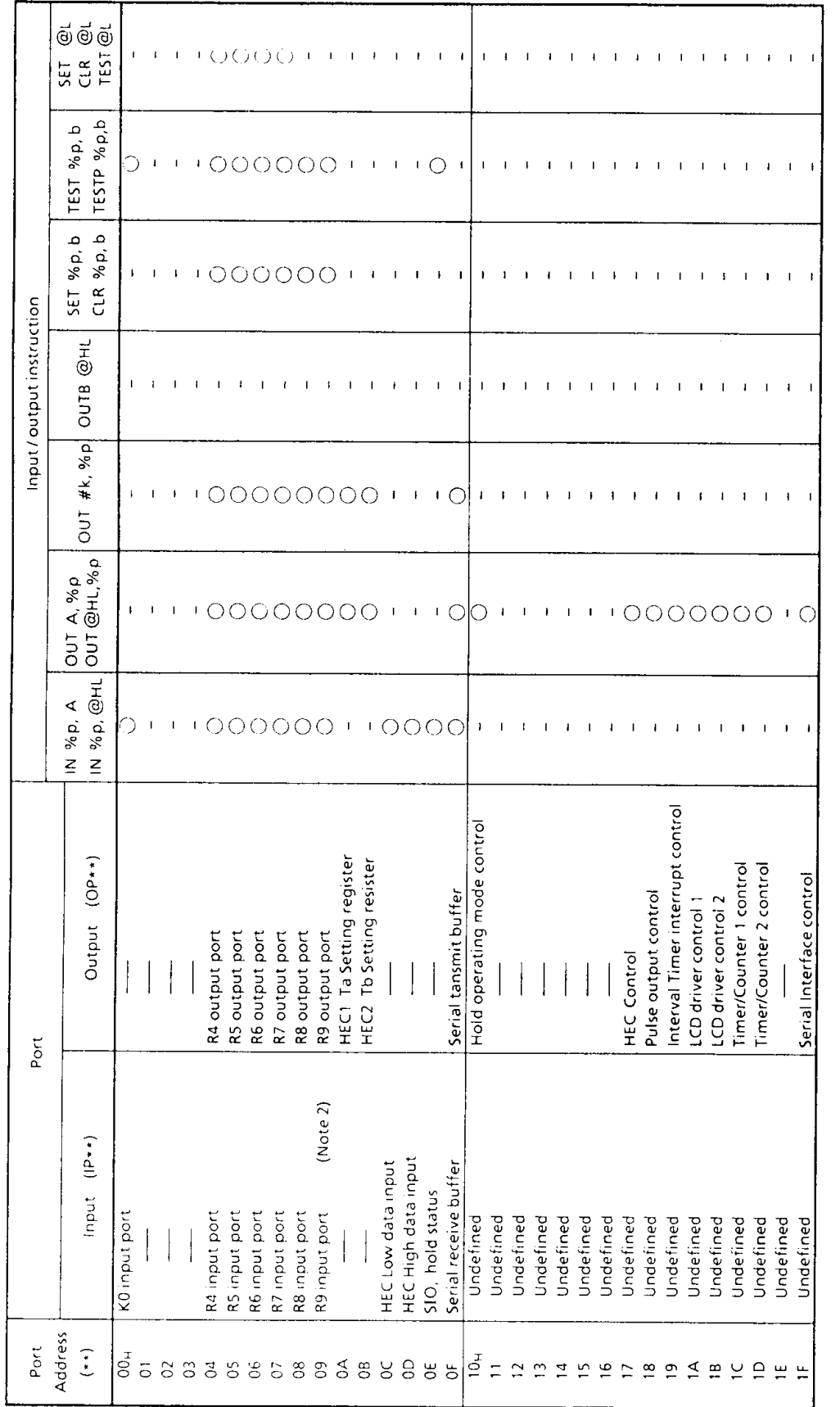

**TMP47C423A** 

Table 3-1. Port Address Assigments and Available I/O Insruction

Bits 3 of IP09 is used for a status register of the High Speed Event/Counter (HEC).

" $-\!\!-\!\!$ " means the reserved state. Unavailable for the user programs.

Note 1. Note 2.

 $5 - 105$ 

### $(1)$  Port R4 (R43-R40)

The 4-bit I/O ports with a latch. When used as an input port, the latch showld be set to "1". The latch is initialized to "1" during reset. R40 pin is shared by pulse output pin. To use this pin for the furctional pin, the latch must be set to "1". To use it for an oridinary I/O pin, the acceptance of pulse output must be disabled.

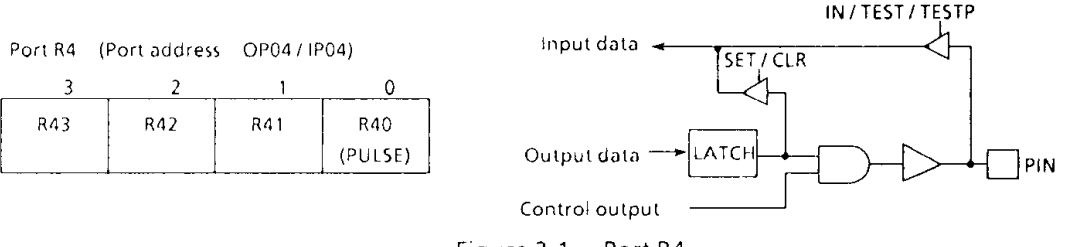

Figure 2-1. Port R4

### (2) Port R7 (R73-R70)

The 4-bit I/O ports with a latch. When used as an input port, the latch showld be set to "1". The latch is initialized to "1" during reset. R73 pin is shared by High speed event input pin. To use this pin for the furctional pin, the latch must be set to "1". To use if for an oridinary I/O pin, the acceptanse of High speed event counter must be disabled.

Port R7 (Port address OP07/IP07)

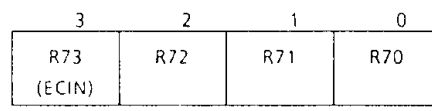

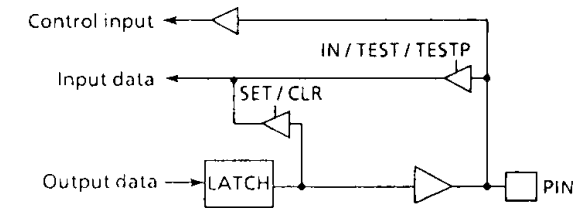

Figure 2-2. Port R7

(3) Port R9 (R92-R90)

The 3-bit I/O port with a latch. That pin R93 does not exist. R93 input port is used for a status register of the High Speed Event/Counter. In detail a chapter of High Speed Event/Counter shall also be referred to. All else is the same as for the 47C400A.

#### $2.2$ Timer Counter (TC1, TC2)

The timer/counter of 47C423A is similer to that of the 47C400A except for the following point. The maximum frequency applied to the external input pin under the event counter mode is dependent upon the operating state of the LCD drive circuit.

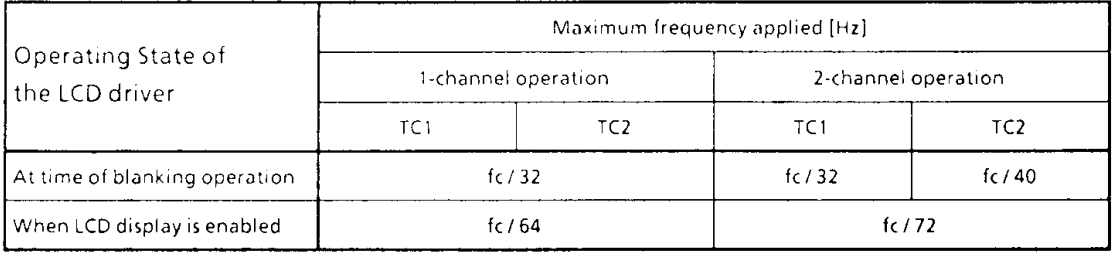

Note fc; Basic clock frequency

Table 2-2. The maximum frequency applied to external input pin under the event counter mode.

#### $2.3$ **LCD Driver**

The 47C423A has the built-in circuit that directly drives the liquid crystal display (LCD) and its control circuit. The 47C423A has the following connecting pins with LCD.

- 1 Segment output port 24pins (SEG23-SEG0)
- 2 Common output port 4pins  $(COM4-COM1)$

In addition, VLC pins is provided as the drive power pin.

The devices that can be directly driven is selectable from LCD of follwing drive methods.

- 1/4 DUTY (1/3 Bias) LCD
- MAX. 96 segments (8 segments x 12 disits)
- 2 1/3 DUTY (1/3 Bias) LCD
- MAX. 72 segments (8 segments  $\times$  9 disits)
- (3) 1/2 DUTY (1/2 Bias) LCD
- MAX. 48 segments (8 segments  $\times$  6 disits)
- (4) Static LCD
- MAX. 24 segments (8 segments x 3 disits)

#### $2.3.1$ Configuration of LCD driver

Figure 2-3, shows the configuration of the LCD driver.

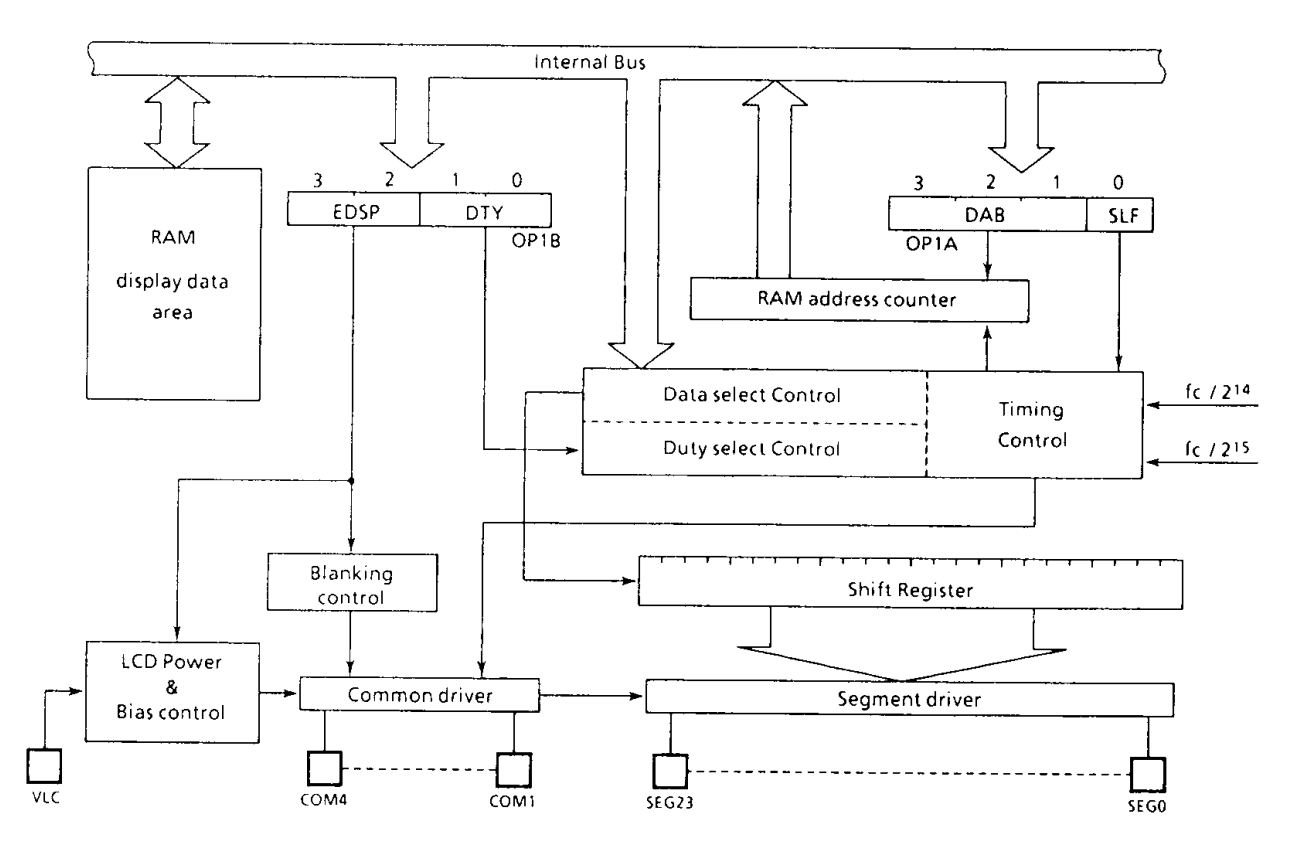

Figue 2-3. Configuration of LCD driver

#### $2.3.2$ Control of LCD driver

The LCD driver is controlled by the command register 1, 2 (OP1A, OP1B)

Futher, when the command resister 1 is accessed, the most significant bit of the command register 2 must be set to "0" (Blanking or Designation of driving methods).

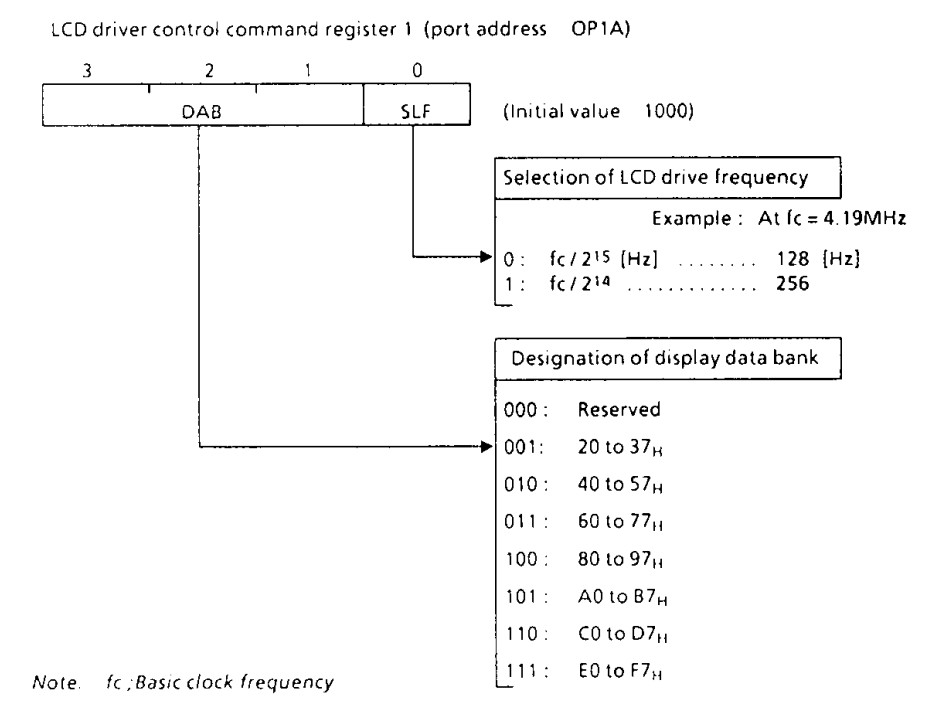

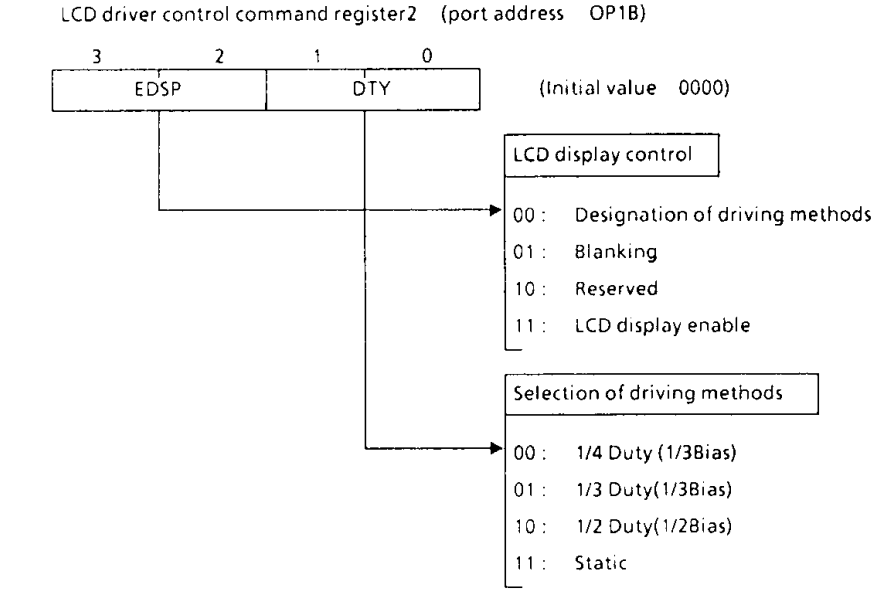

Figure 2-4. LCD driver control command register

(1) Driving methods of LCD driver 4 kinds of driving methods can be selected by DTY (bits 1 and 0 of command register). Figure 2-5 shows driving waveforms for LCD.

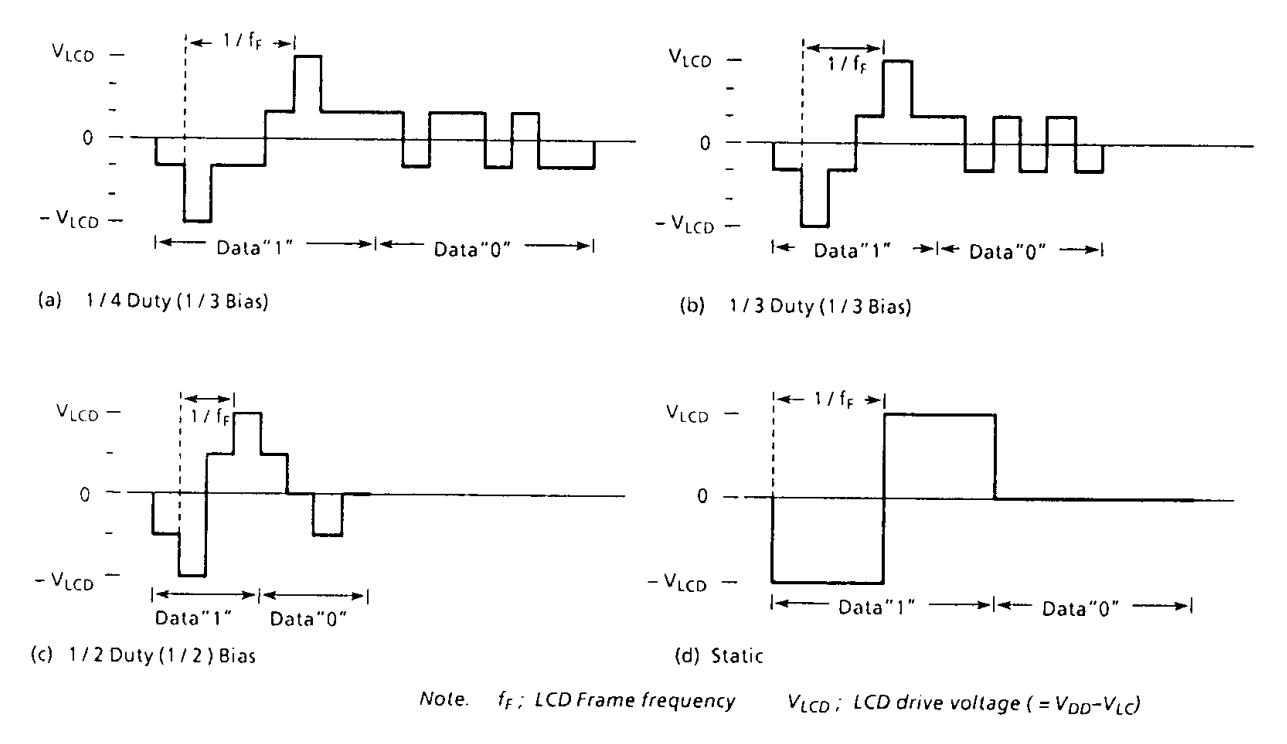

Figute 2-5. LCD drive waveform (Voltage COM-SEG)

(2) Frame frequency

Frame frequency is set according to the drive method and base frequency as shown in the following table 2-3.

It is possible to select base frequency (either one of 2 kind frequencies obtained from the driver) by SLF (bit 0 of command register 1).

| <b>Frame</b><br>Base         | Frame Frequency [Hz] |                 |          |        |  |
|------------------------------|----------------------|-----------------|----------|--------|--|
| Erequencyl<br>frequency [Hz] | 1/4 Duty             | <b>173 Duty</b> | 1/2 Duty | Static |  |
| 215                          | 215                  | 215             | 215      | 715    |  |
| At $fc = 4MHz$               | 128                  | 171             | 256      | 128    |  |
| 1<<br>214                    | 2:4                  | 214             | 214      | 214    |  |
| At $fc = 2.1MHz$             | 128                  | 171             | 256      | 128    |  |

Note. fc; Basic clock frequency [Hz]

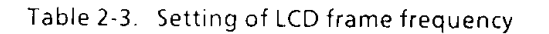

### (3) LCD drive voltage

The LCD drive voltage (V<sub>LCD</sub>) is given by the difference in potential (V<sub>DD</sub>-VLC) befween pins VDD and VLC. Therefore, when the CPU operating voltage and LCD drive voltage are the same, the VLC pin is connected to the VSS pin.

The LCD light only when the difference in potential between the segment output and common output is  $\pm$  V<sub>LCD</sub>, and turn off at all other times.

During reset, the power switch of the LCD driver is turned off automatically, shutting off the VLC voltage. Both the segment output and common output become VDD level at this time and the LCD turn off.

The power switch is turned on to supply VLC voltage to the LCD driver by setting EDSP (bits 2 and 3 of the command register 2) to " $11_B$ ". After that, the power switch will not turn off even during blanking (setting EDSP to "01<sub>B</sub>") and the VLC voltage continues to flow.

The power switch is turned off during hold operation low power consumption by turning off the LCD. When hold operation is released, the status in effect immediately before the hold operation is reinstated.

#### $2.3.3$ **LCD Display Operation**

(1) Display data setting

Display data are stored to the display data area (Max. 24 words) in the data memory.

The display data area is set using DBA (bits 1 to 3 of command register 1). During reset, the display data area is set to addresses 80-97<sub>H</sub>.

The display data stored to the display data area are read automatically and sent to the LCD driver by the hardware. The LCD driver generates the segment signals and common signals in accordance with the display data and drive method. Therefore, display patterns can be changed by only overwriting the contents of the display data area with a program. The table look-up instruction is mainly used for this overwriting.

Figure 2-6 shows the correspondence between the display data area and the SEG/COM pins. The LCD light when the display data is "1" and turn off when "0".

The number of segment which can be driven differs depending on the LCD drive method, therefore, the number of display data area bits used to store the data also differs. (Refer to Table 2-4) Consequently, data memory not used to store display data and data memory for which the addresses are not connected to LCD can be used to store ordinary user's processing data.

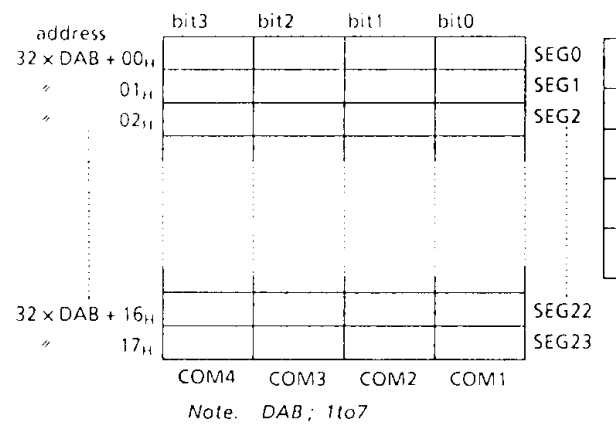

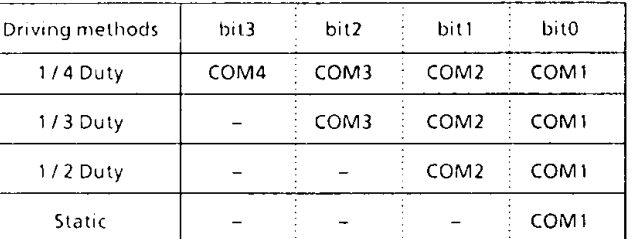

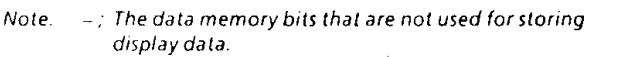

Figure 2-6. The corresponndence between the display data area and the SEG/COM pins

Table 2-4. The data memory bits that are used for driving method and storing display data.

### (2) Transfer of display data

The display data stored to the display data area are automatically transferred to the LCD driver. The processing is performed in the following sequence.

- 10 The LCD driver issues a display data send request to the CPU.
- (2) When the instruction (or timer/counter processing, interrupt receive processing) currently being executed is completed, the CPU reads out the data for one cycle and sends it to the LCD driver.

The data sending cycle is generated when the VLC voltage is being applied to the LCD driver. That is, after reset is canceled, it is not generated until EDSP is set to "11<sub>B</sub>". Table 2-5 shows the data sending cycle generation frequency. when LCD display is enabled, the virtual instruction execution speed drops. For example, when SLF = 0 and using 1/4 duty drive, this would be 2.05 usec. for an instruction execution speed of 2 usec.

| SLF | Driving method      | Frequency of data sending cycle insertion |  |  |
|-----|---------------------|-------------------------------------------|--|--|
| 0   | Static drive        | 24 times in 4,096 instruction cycles.     |  |  |
|     | Except static drive | 24 times in 1,024 instruction cycles.     |  |  |
|     | Static drive        | 24 times in 2,048 instruction cycles.     |  |  |
|     | Except static drive | 24 times in 512 instruction cycles.       |  |  |

Table2-5. Frequency of data sending cycle insertion.

(3) Blanking

Blanking is applied by setting EDSP to "01<sub>B</sub>" and turns off the LCD by outputting the non light operation level to the COM pin. The SEG pin continuously outputs the signal level in accordance with the display data and drive method.

With static drive, no voltage is applied between the COM and SEG pins when the LCD is turned off by data (display data cleared to "0"), but the COM pin output becomes constant at the VLCD/2 level when turning off the LCD by blanking, so the COM and SEG pins are then driven by VLCD/2.

#### $2.3.4$ Control methods of LCD driver

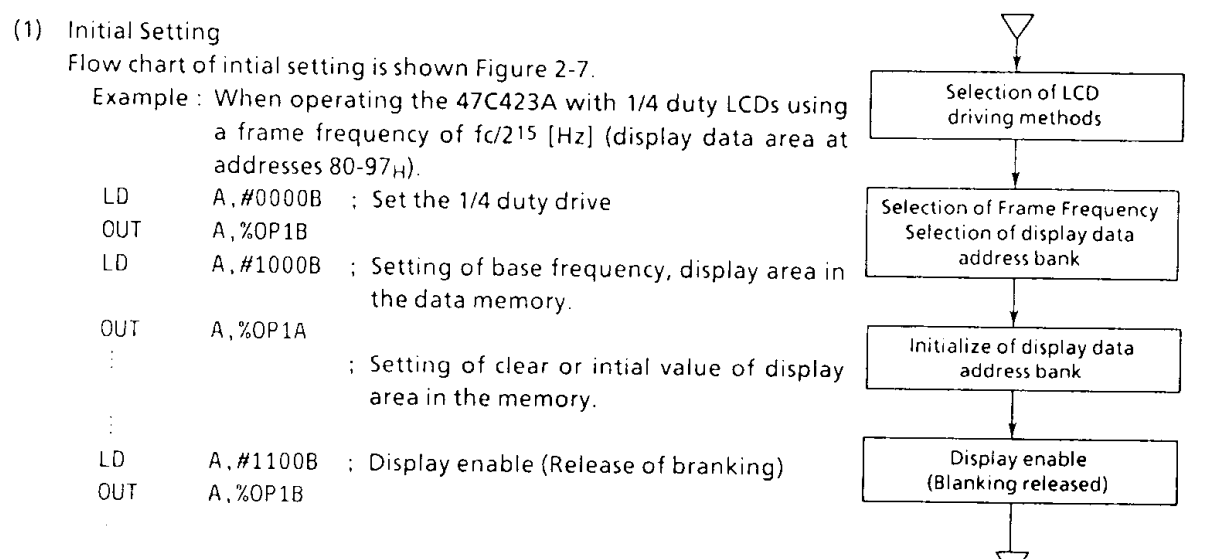

Figure 2-7. Initial set of LCD driver

### (2) Store of display data

Normally, display data are kept permanently in the program memory and are then stored to the display data area by the table look-up instruction.

This can be explained using numerical display with 1/4 duty LCD as an example. The COM and SEG connections to the LCD are the same as those shown in Figure 2-8 and the display data are as shown in Table 2-6. Programming example for displaying numerals corresponding to BCD data stored at address 10<sub>H</sub> in the data memory is shown below.

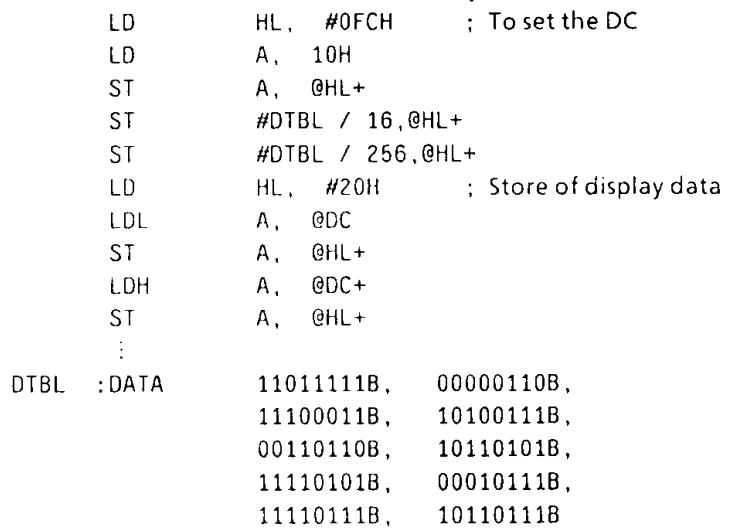

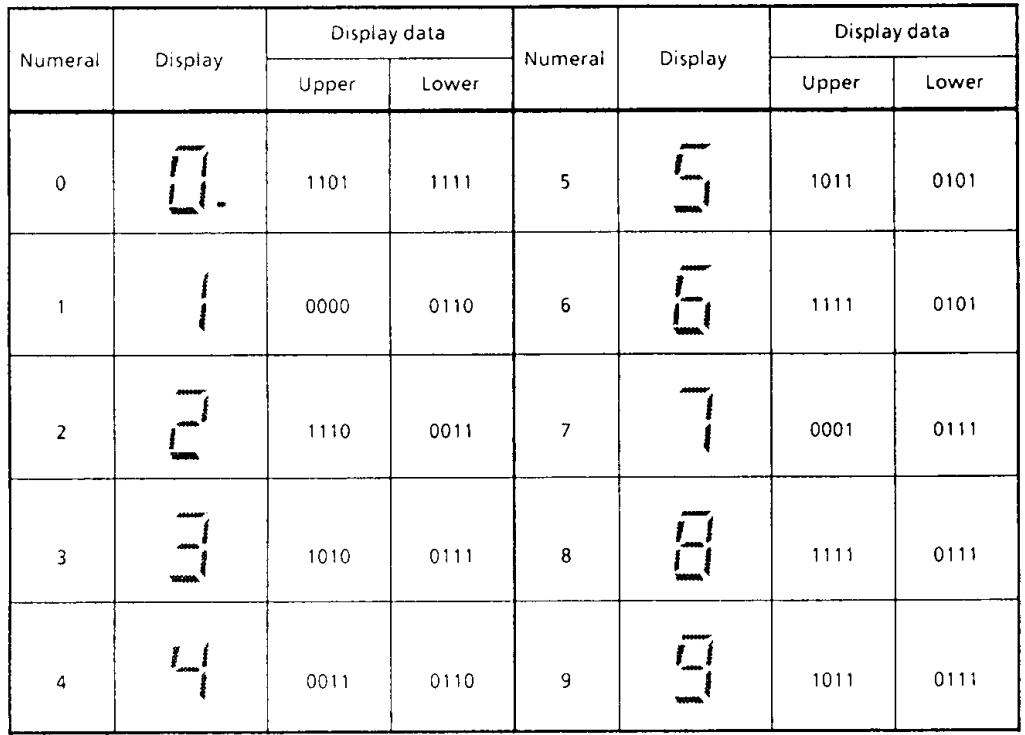

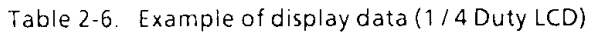

Table 2-7 shows the same numerical display used in Table 2-6, but using 1/2 duty LCD. The connections of the COM and SEG pins to the LCD are the same as those shown in Figure 2-10. Programming example for displaying numerals corresponding to BCD data stored at address 10H in the data memory is shown below. The display data area is at addresses 20-23<sub>H</sub>.

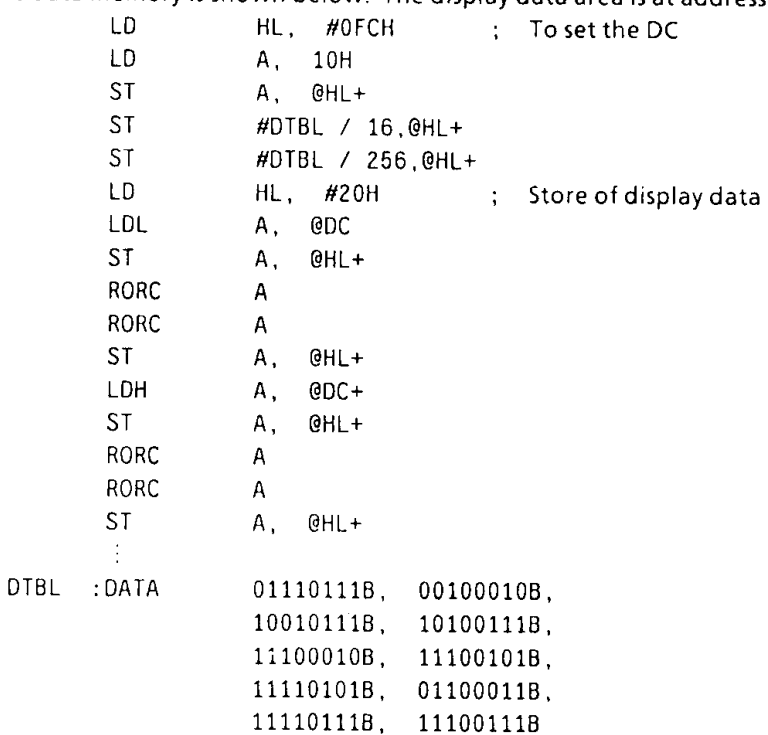

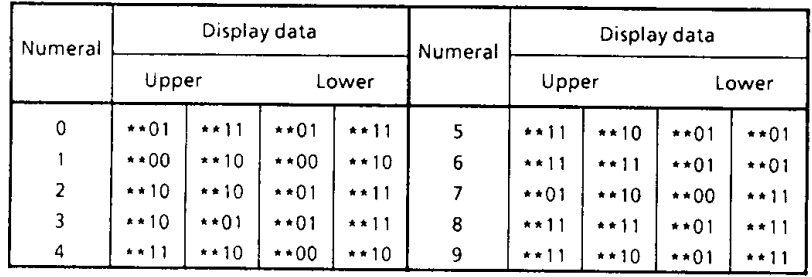

Note. \*; don't care

Table 2-7. Example of display data (1/2 Duty LCD)

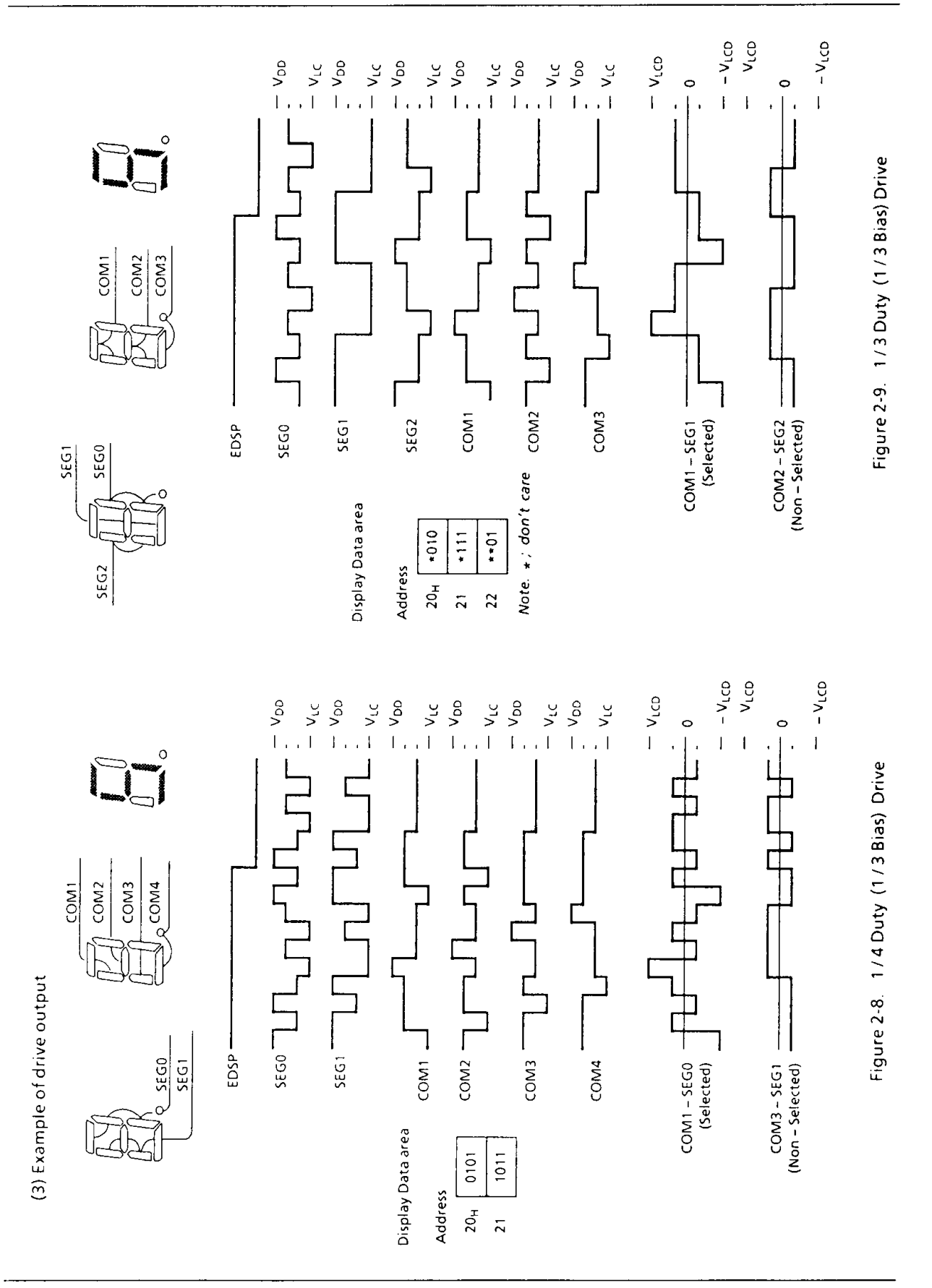

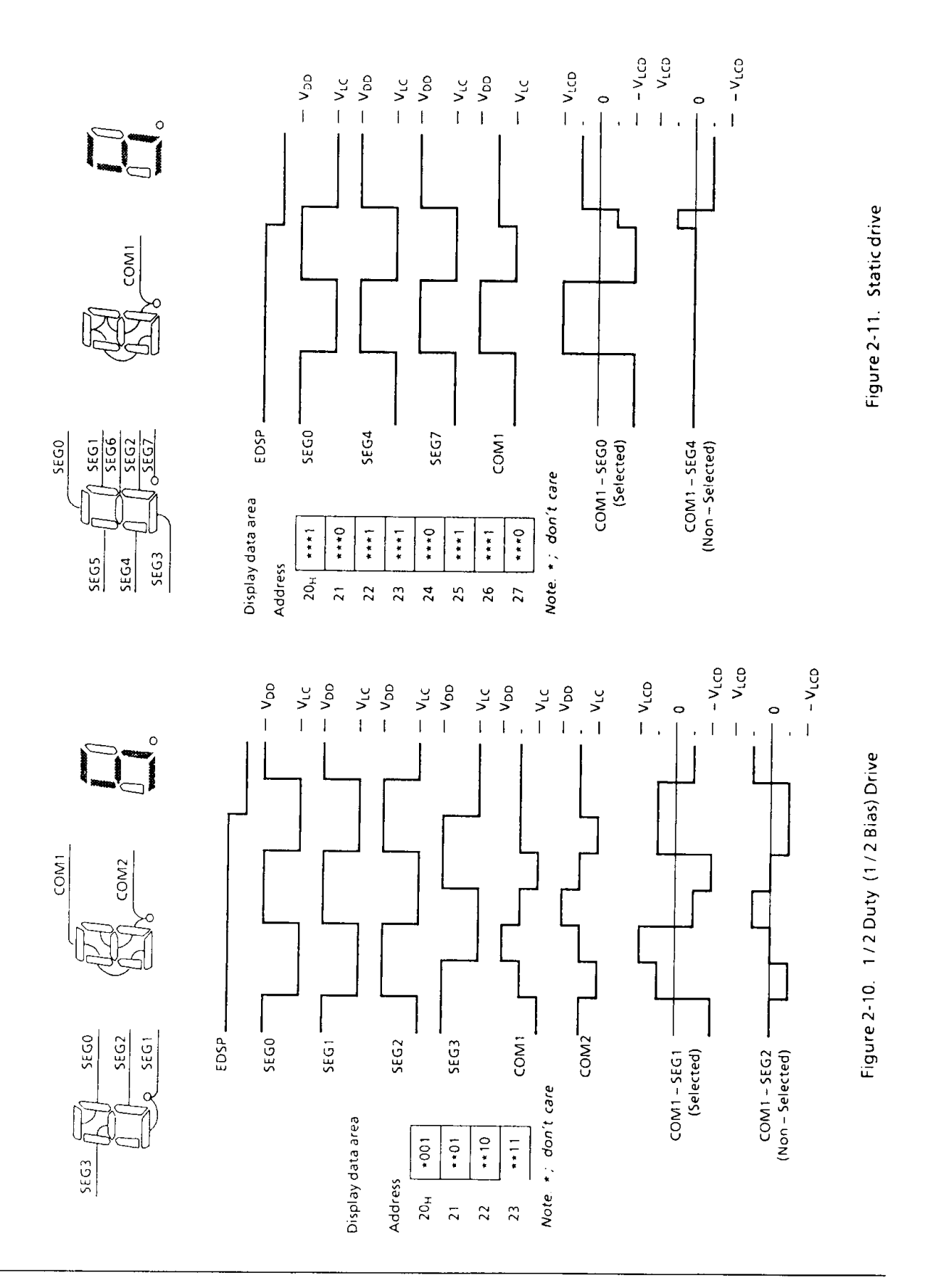

### 2.4 High Speed Event/Counter (HEC)

The 47C423A has a 16-bit high-speed event counter (HEC) which can be used for ECIN pin input frequency measurement. HEC counts the falling edge of input pulses while the window gate pulse is at "H" level and interrupt requests (ECNT) are generated when the window gate pulse falls.

The window gate pulse cycle is set by command.

The ECIN pin is also used as the R73 pin. When used as the ECIN pin, the R73 output latch is set to "1".

#### $2.4.1$ **Configuration of HEC circuit**

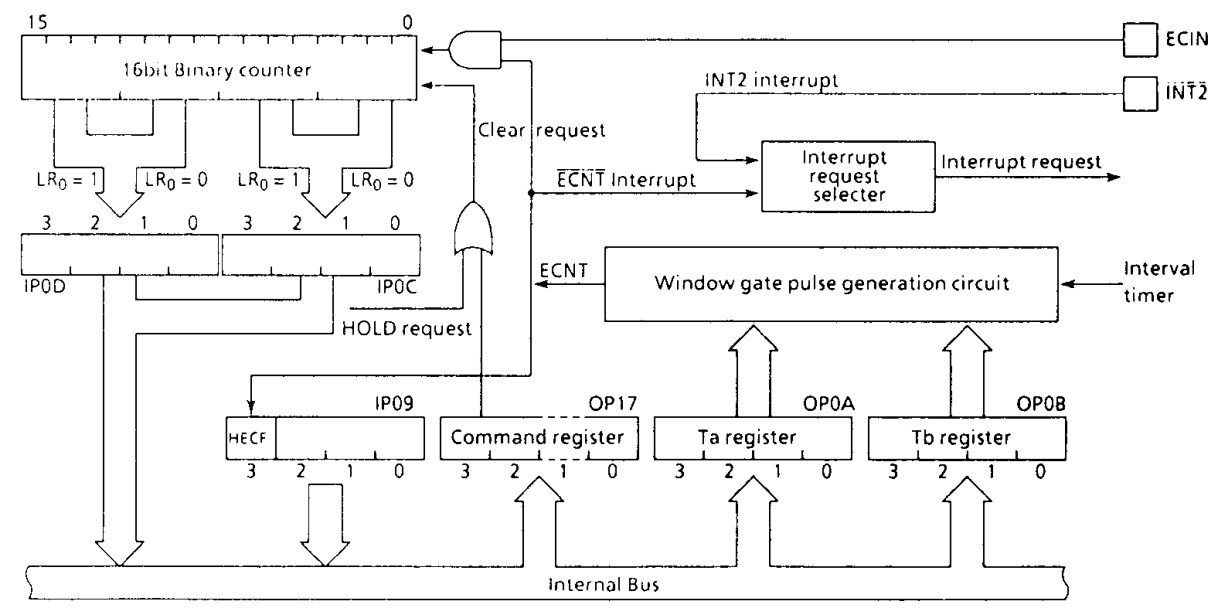

Figure 2-12. Configuration of High Speed Event/Counter

#### $2.4.2$ Control of HEC

HEC is controlled by the command register (OP17). External interrupt 2 is used as the interrupt source. The INT2 interrupt request is selected during reset, so ECNT interrupt is requested by command. Interrupt priority is the same as for external interrupt 2.

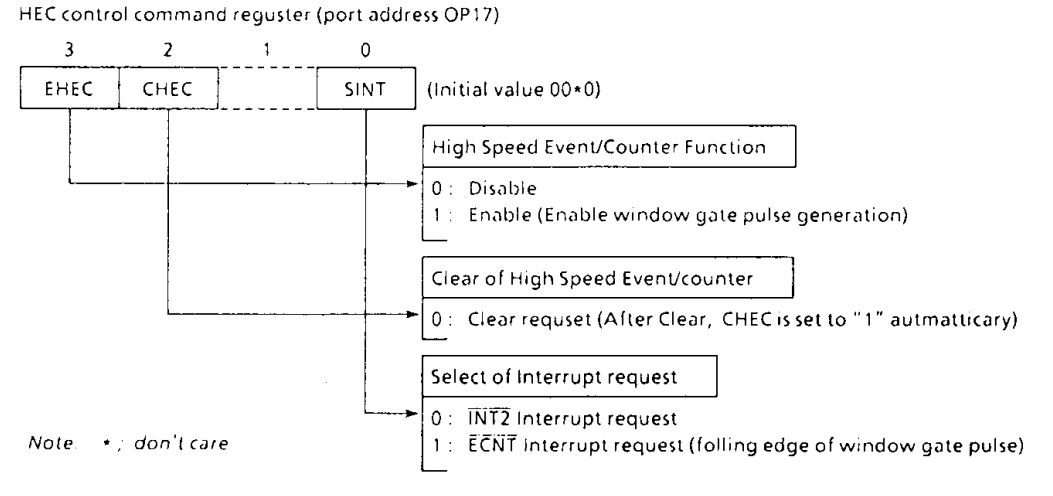

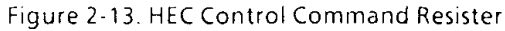

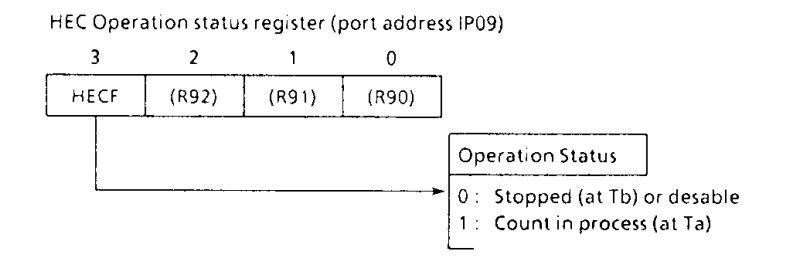

Figure 2-14. HEC Operation status register

#### $2.4.3$ **HEC Operation**

HEC counts input frequency only during the intervals that the window gate pulse is at "H" level when EHEC (command register bit3) is "1". The window gate pulse can be set to 256 different cyclse using port addresses OP0A and OP0B.

(1) Window gate pulse setting

The window gate pulse (ECNT) consists of a count time (Ta) and non-count time (Tb), each of which can be set independently using OP0A and OP0B. Thus, one cycle is Ta + Tb. The Ta and Tb setting times are as follows.

 $(16 - n) \times 2^{13}$  / fc [sec]  $(n = 0 to 15)$ 

Table 2-8 shows the setting times when  $fc = 4.194304 MHz$  ECNT can be generated at the next rise edge of interval timer output (fc/213 [Hz] by setting EHEC = 1.

Example: Generating ECNT with a cycle of approximately 29ms and a duty ratio of 3:2.

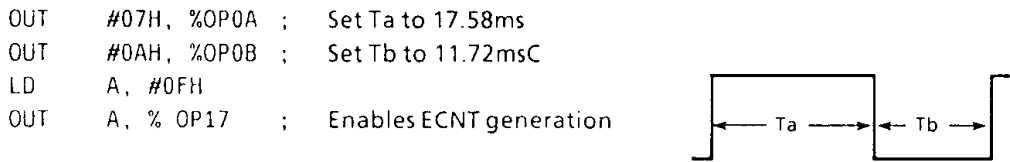

| Setting<br>value         | Setting time |     | Setting<br>value | Setting time |     |
|--------------------------|--------------|-----|------------------|--------------|-----|
| 0                        | 31.25        | ms  | 8                | 15.63        | ms. |
|                          | 29.30        | ms  | 9                | 13.67        | ms  |
| $\overline{\phantom{a}}$ | 27.34        | ms  | А                | 11.72        | ms  |
| ₹                        | 25.39        | ms  | B                | 9.77         | ms  |
| 4                        | 23.44        | ms  |                  | 7.81         | ms  |
| 5                        | 21.48        | ms  | D                | 5.86         | ms. |
| 6                        | 19.53        | ms. | E                | 391          | ms  |
|                          | 1758         | ms. | ۴                | 1.95         | ms  |

Table 2-8. Setting of Ta, Tb

### (2) Count operation

Counting is enabled by setting EHEC to "1". Counting is stopped by clearing EHEC to "0" but the binary count values are held.

An INT2 interrupt is issued at the fall edge of the window gate pulse when SINT(command register bit 0) is set to "1". Normally, binary counter date are read, the counter cleared and the next count operation started by the interrupt service routine.

The binary counter is cleared with CHEC (command register bit2). EHEC and the binary counter are cleared during hold operation.

The window gate pulse (ECNT) status can be monitored using the status register. "1" is read out at "H" level (during counting). Figure 2-15 shows the HEC operation timing.

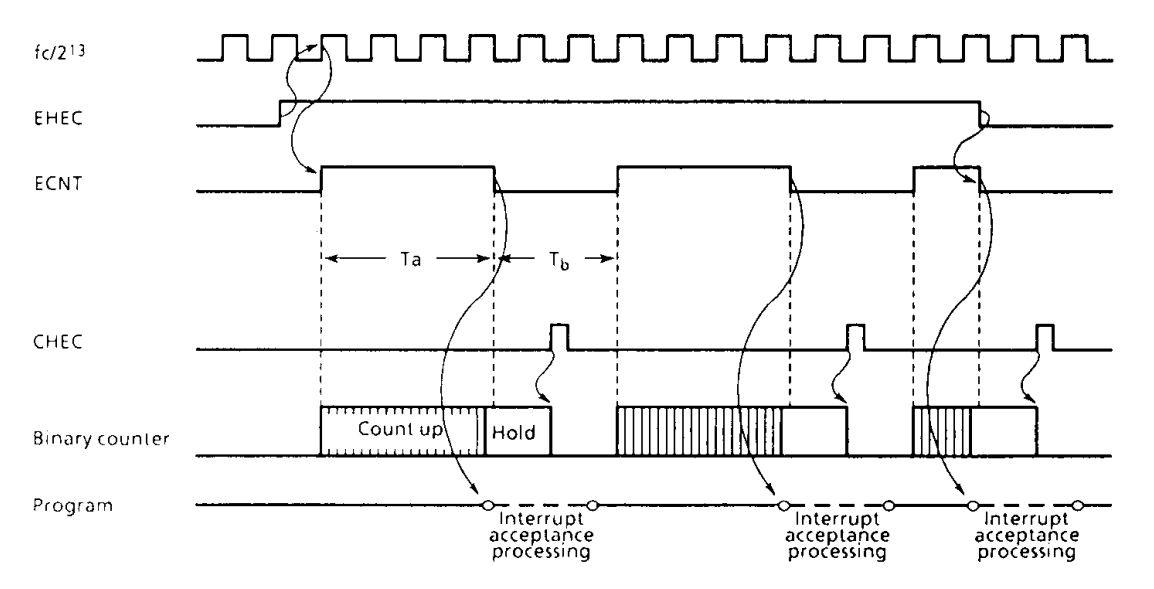

Figure 2-15. HEC Operation Timing

### (3) Reading of count data

Binary counter data are read out by port addresses IPOC and IPOD. At that time, a total of 16 bits of data is read out by reading 4 bits at a time in accordance with the LRO (L register bit 0) value. Table 2-9 shows the relationship between port address LR0 and count data.

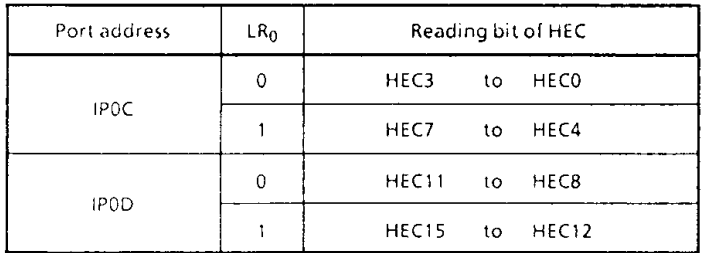

Table 2-9. The relation ship between port address LR0 or count data

#### $2.5$ Pulse output circuit

The 47C423A has a built-in one-channel pulse output to use in driving, for example, a buzzer. Eight different pulse output frequencies can be selected by command. Pulses are output from the PULSE pin. The PULSE pin is also used as the R40 pin. When used as the PULSE pin, the R40 output latch is set to "1".

#### $2.5.1$ Configuration of pulse output circuit

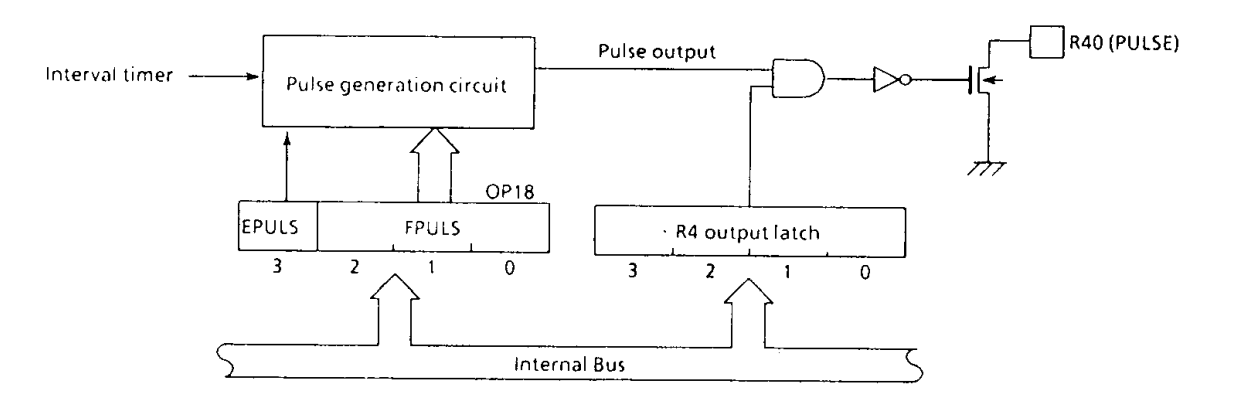

Figure 2-16. Pulse output circuit

#### $2.5.2$ Control of pulse output circuit

The pulse output circuit is controlled by the command register (OP18). Pulses are output by setting EPULS to "1". Pulse output is disabled (by clearing OP18 to "0") during hold operation.

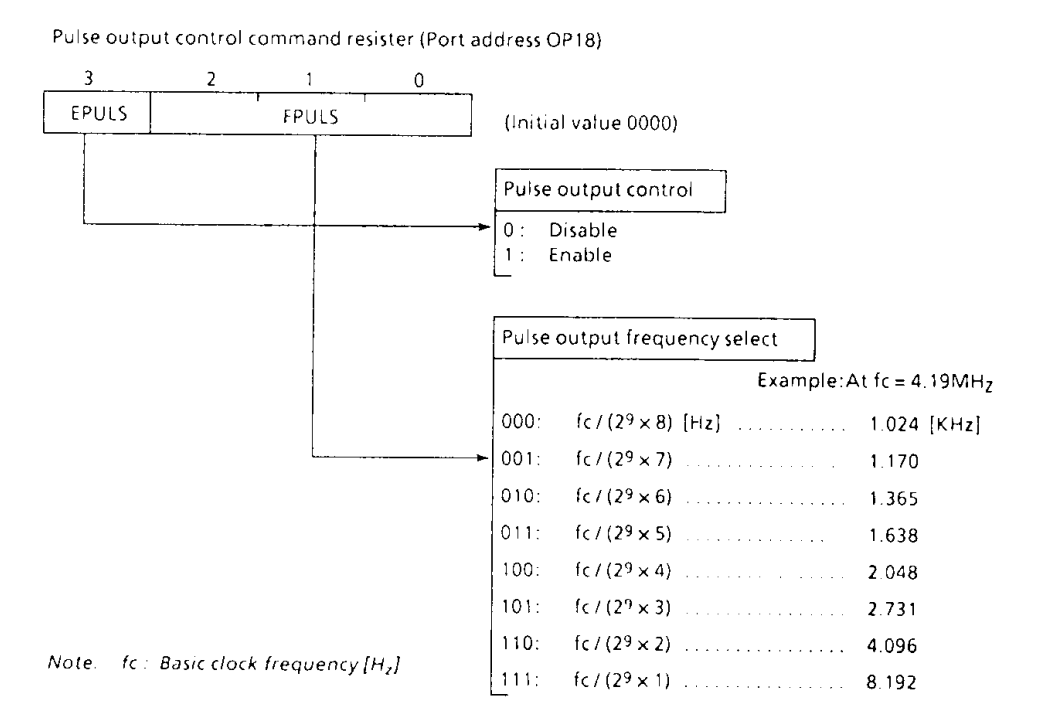

Figure 2-17. Pulse output command resister

### ELECTRICAL CHARACTERISTICS

ABSOLUTE MAXIMUM RATINGS

 $(V_{SS} = 0V)$ 

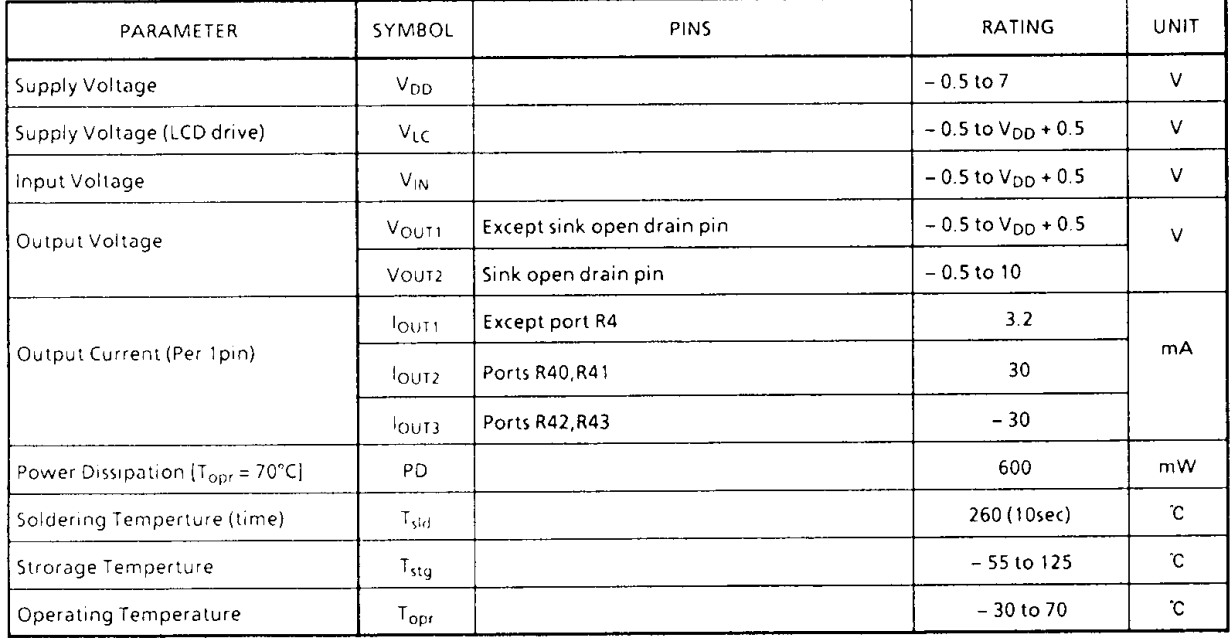

RECOMMENDED OPERATING CONDITIONS

 $(V_{55} = 0V, T_{\text{opt}} = -30 \text{ to } 70 \text{ C})$ 

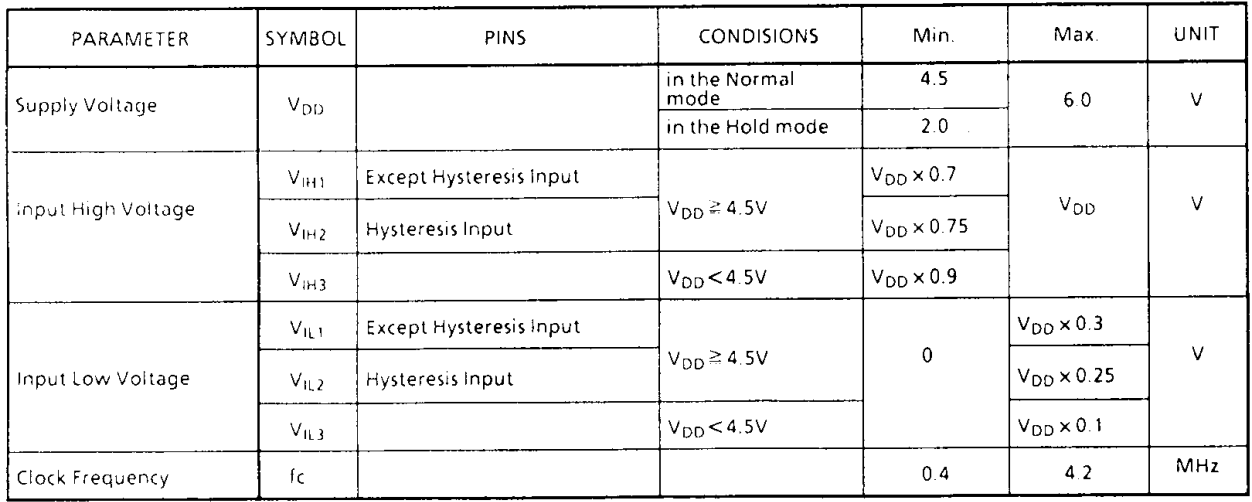

Note1. Input Voltage VIH3, VIL3 in the HOLD mode.

Note2.  $fc: 1MHz$  is recommended as minimum frequency when SLF = 1. And 2MHz is when SLF = 0

### D.C. CHARACTERISTICS

( $V_{55} = 0V$ ,  $T_{\text{opt}} = -30$  to 70°C)

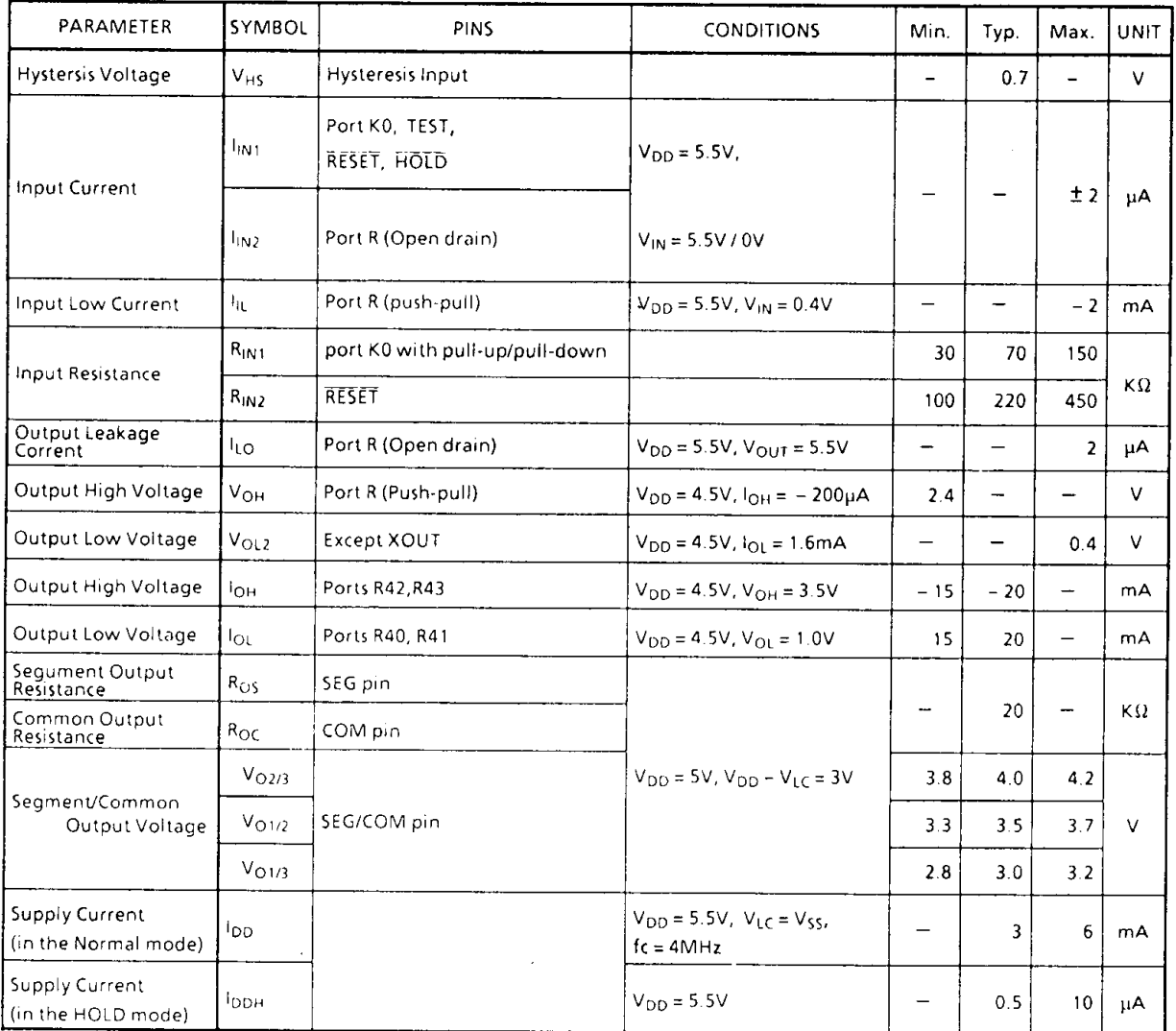

Note 1. Typ. Values show those at  $T_{\text{opt}} = 25^{\circ}\text{C}$ ,  $V_{DD} = 5V$ .

Note 2. When the KO Port has a pull-up/pull-down resister, current by resister is excluded.

Note 3.  $VLCD = V_{DD} - V_{LC}$ 

Note 4. Shows on-resistance at time of level switching when the 1/4 or 1/3 duty LCD is used.

Shows on-resistance at time of level switching when the 1/2 duty or static LCD is Note 5. used.

Note 6. When KO port has A built-in input resister, current value is that at time of open. Further, voltage level at R port is valid.

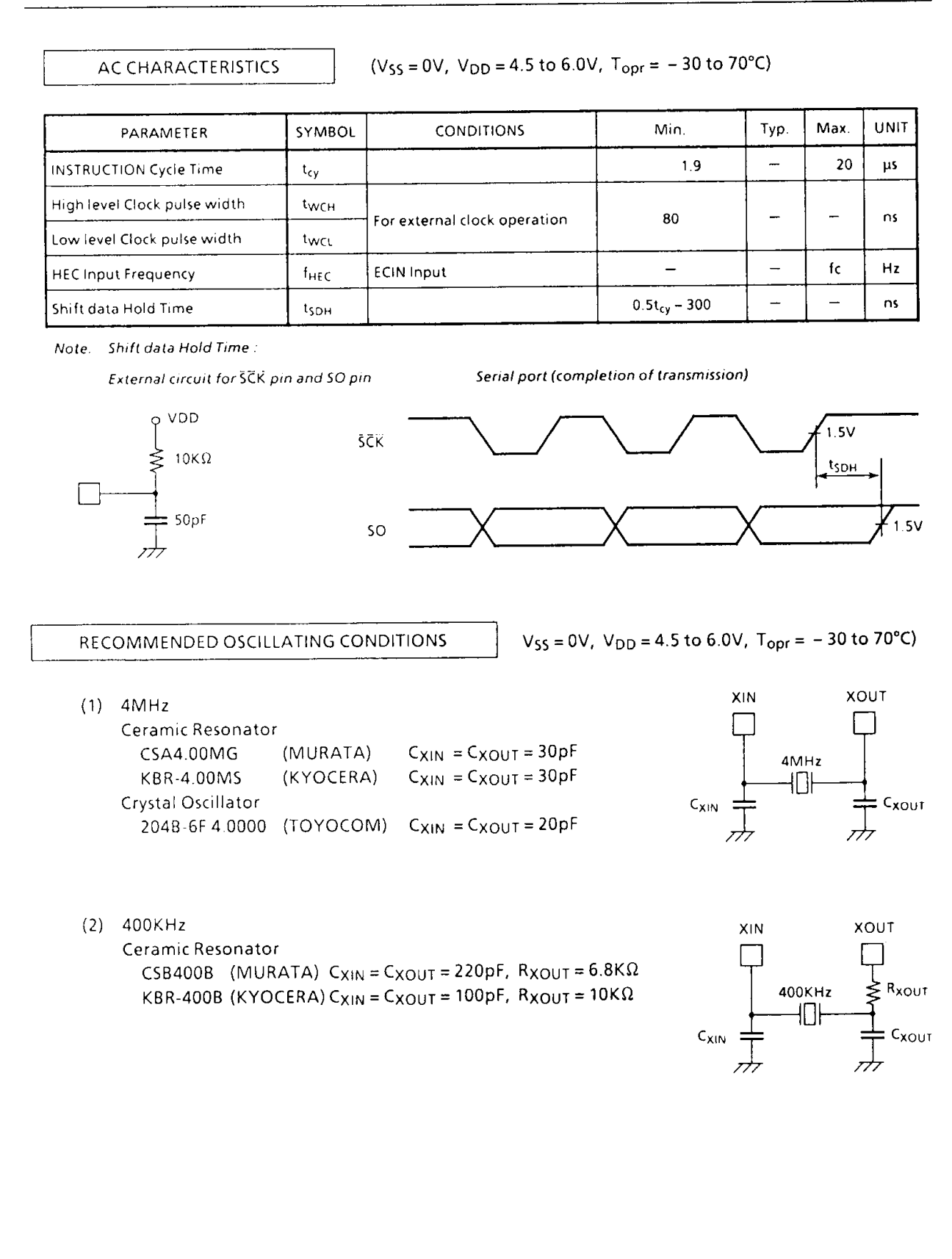

### **TYPICAL CHARACTERISTICS**

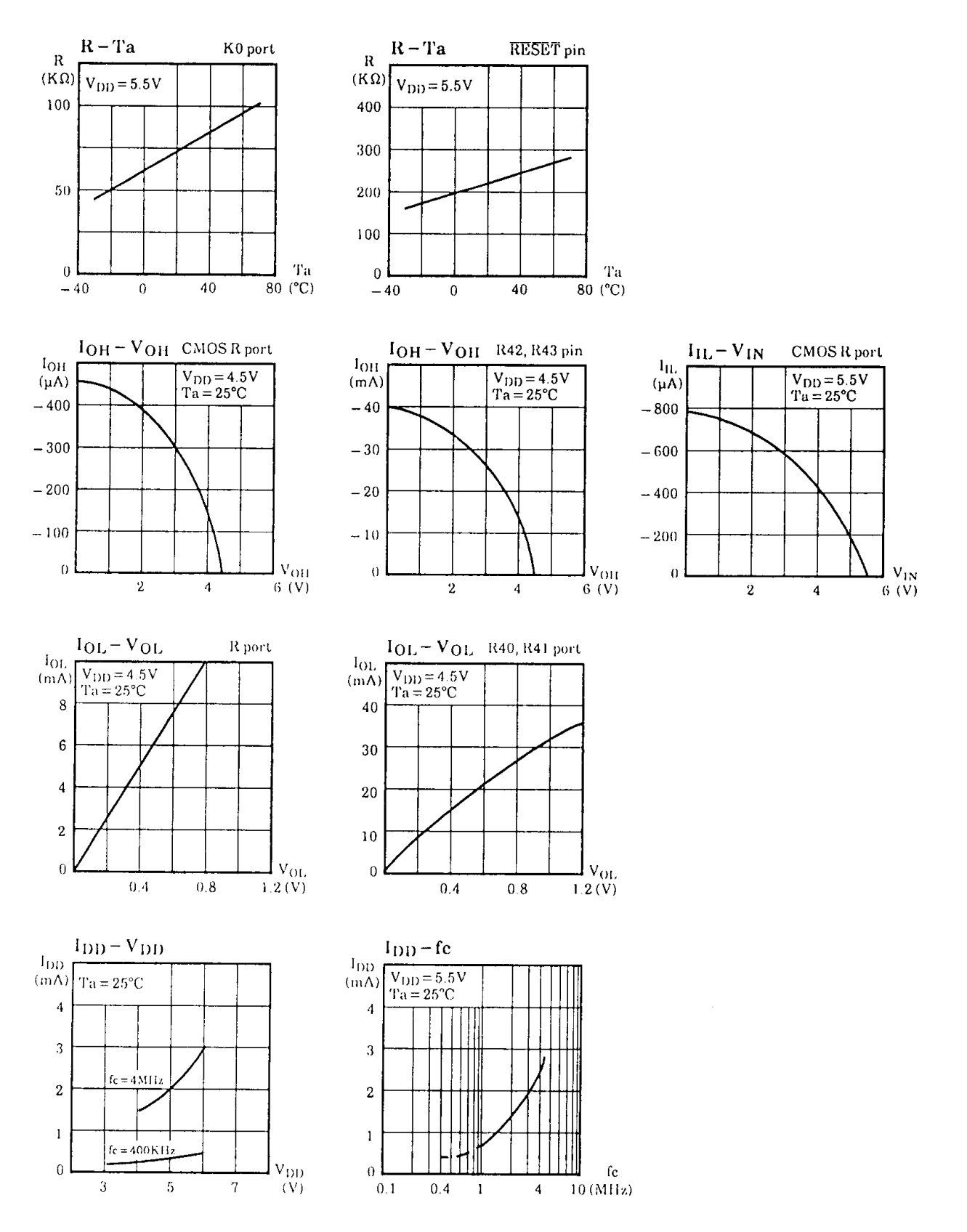

## Input/Output Circuitry

### (1) Control pins

Input/Output circuitries of the 47C423A control pins are similar to the 47C400A.

 $(2)$  I/O Ports

The input/output circuitries of the 47C423A I/O port are shown below, any one of the circuitries can be shown by a code (GA to GF) as mask option.

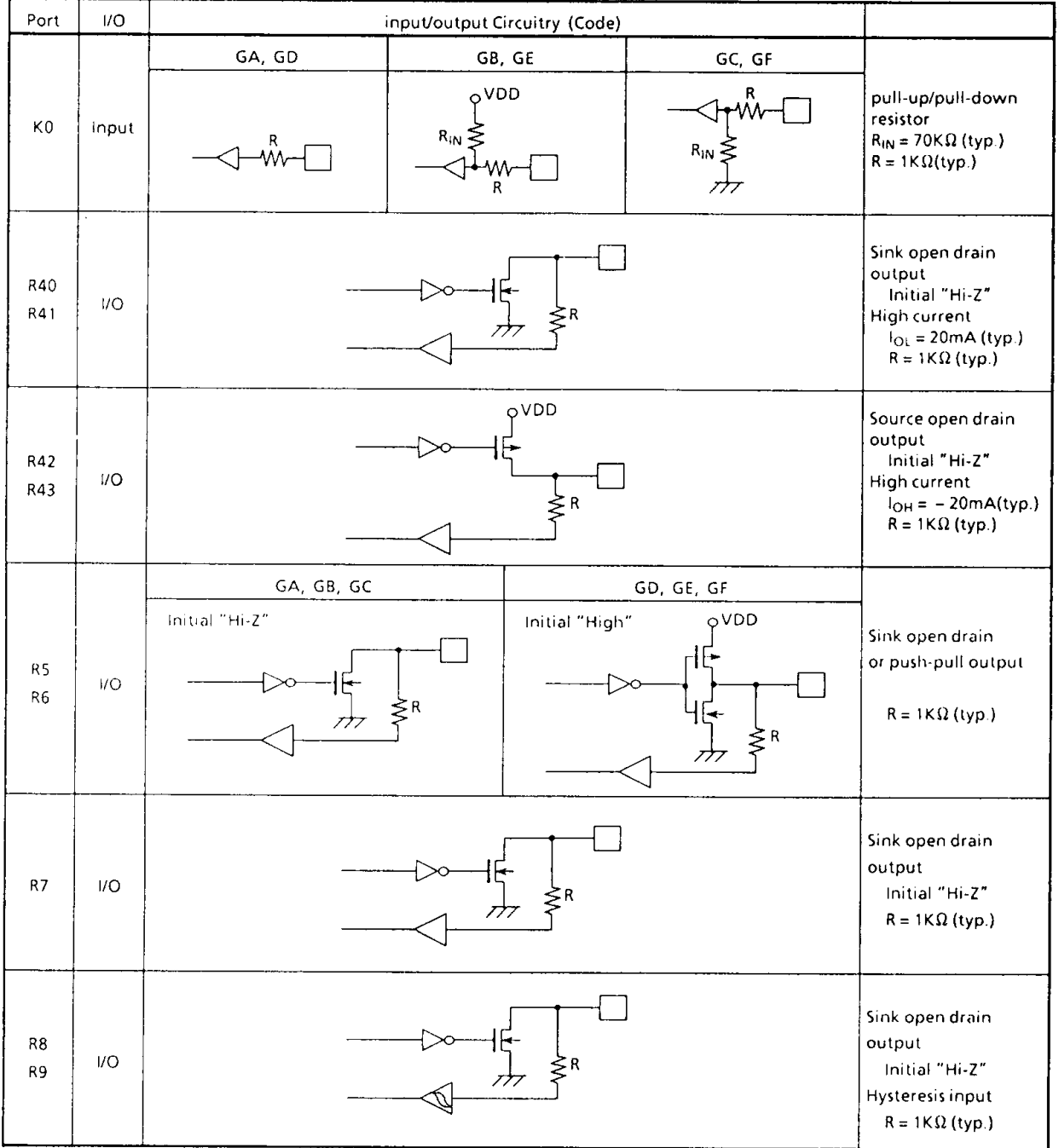